## **ПОБУДОВА ШКАЛ ВІРТУАЛЬНИХ ВИМІРЮВАЛЬНИХ ПРИЛАДІВ**

*© Андрій Озгович, Ігор Ліхновський, Олена Тищенко, Андрій Кузій, 2014* 

Національний університет "Львівська політехніка", кафедра інформаційно-вимірювальних технологій, вул. С. Бандери, 12, Львів-79013, Україна

*Узагальнено характеристики шкал вимірювальних приладів, розроблено методику розрахунку параметрів та побудови універсальних шкал віртуальних приладів з урахуванням сучасних вимог та можливостей програмного забезпечення.* 

*Обобщены характеристики шкал измерительных приборов, разработана методика расчета параметров и построения универсальных шкал виртуальных приборов с учетом современных требований и возможностей программного обеспечения.* 

*Summary of characteristics of scale measuring devices, developed the method of calculation parameters and construction of universal scales of virtual appliances including modern requirements and capabilities of the software.* 

**Актуальність роботи.** В епоху цифрових технологій аналогові відлікові пристрої засобів вимірювальної техніки (шкали) продовжують масово використовуватись. Це пояснюється зручністю та можливістю швидкої оцінки значення вимірювальної величини оператором, від чого часто залежить безпека технологічних та комунікативних процесів. Тому аналогові відлікові пристрої використовують для побудови операторських панелей інформаційно-вимірювальних систем, приладів автомобілів, годинників тощо. З розвитком електронної техніки, графічних дисплеїв та програмного забезпечення реалізація шкал сучасних приладів та вимірювальних систем докорінно змінилася. Як правило, шкали будують програмно на різноманітних графічних дисплеях, як складову частину віртуальних вимірювальних приладів. Розвиток принципів побудови програмного забезпечення привів до модульності, завершеності, універсальності та можливості використання однакових фрагментів програм для реалізації різних задач. Прикладом такої технології можуть бути віджети у системі автоматизованого програмування Qt, та багато інших. Під час розроблення віджетів, які реалізують відлікові пристрої віртуальних вимірювальних приладів, виникає проблема універсалізації, можливості простої адаптації характеристик шкали для розв'язання конкретної задачі, за допомогою лише зміни параметрів, а не коду програми.

**Мета роботи.** Розробити алгоритми побудови універсальних шкал віртуальних вимірюваних приладів з можливістю зміни характеристик лише за допомогою налаштування параметрів, без зміни програмного коду. Реалізувати розроблені алгоритми, щоб створити віджету шкали віртуального приладу мовою C++ для Qt Designer.

**Виклад основного матеріалу.** Шкала засобу вимірювань – частина показувального пристрою у вигляді впорядкованої сукупності позначок разом із пов'язаною з нею певною послідовністю чисел [1].

Елементи шкали:

• Відмітка шкали – знак на шкалі (риска, зубець, точка тощо), відповідний певному значенню фізичної величини.

• Числова відмітка шкали – відмітка шкали, біля якої проставлено число.

• Нульова відмітка – позначка шкали, що відповідає нульовому значенню вимірюваної величини.

• Поділка шкали – проміжок між двома сусідніми відмітками шкали.

• Довжина поділки шкали – відстань між осями (або центрами) двох сусідніх відміток шкали, виміряний вздовж уявної лінії, що проходить через середини найкоротших відміток шкали, виражається у лінійних або в кутових одиницях.

• Ціна поділки шкали – різниця значень величини, що відповідають двом сусіднім позначкам шкали.

• Довжина шкали – довжина лінії, що проходить через центри всіх найкоротших відміток шкали і обмежена початковою і кінцевою відмітками. Лінія може бути реальною або уявною, кривою або прямою.

• Початкове значення шкали – найменше значення вимірюваної величини, яке можна відрахувати за шкалою засобу вимірювання.

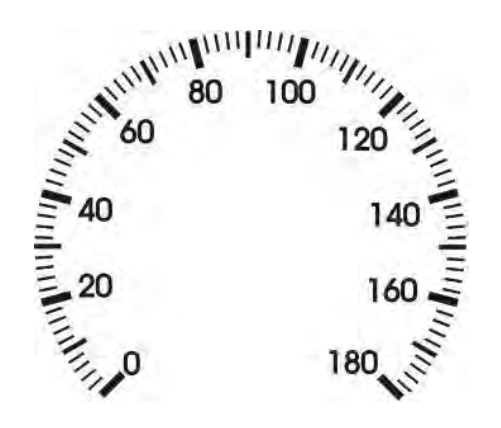

*Рис. 1. Елементи шкали*

• Кінцеве значення шкали – найбільше значення вимірюваної величини, яке можна відрахувати за шкалою засобу вимірюваня.

Шкали, що наносять на циферблати, поділяють:

– за формою – на прямолінійні (горизонтальні й вертикальні), секторні (розмах шкали до 180 ° включно) і кругові (розмах шкали більше ніж 180 °);

– за співвідношенням довжин поділок – на рівномірні й нерівномірні. До нерівномірних шкал належать логарифмічна, гіперболічна або степенева шкала [2];

– за розміщенням нульової відмітки – односторонні й двосторонні шкали. Одностороння шкала – шкала з нульовою відміткою, розташованою на початку або в кінці шкали. Двосторонню шкала – шкала з нульовою відміткою, розташованою між початковою і кінцевою відмітками. Розрізняють симетричні (початкова та кінцева позначки відповідають однаковим значенням вимірюваної величини) і несиметричні двосторонні шкали (початковій і кінцевій відміткам відповідають різні значення).

Побудова шкали повинна базуватися на основних графічних елементах, що описують шкалу (рис. 2) :

– відмітки шкали – основні або числові (А);

– середні (В) і малі  $(C)$ ;

– довжина поділки шкали (∆);

– базовий блок шкали – L;

– числа відліку вимірюваної величини (далі – число відліку).

Співвідношення розмірів основних графічних елементів (рис. 2) повинно бути взаємопов'язане з розмірами шрифту чисел відліку, який встановлюють залежно від дистанції зчитування показів. Відмітки шкали С слід наносити тільки за наявності на шкалі відміток А і В. Числові відмітки шкал допускається виконувати без потовщень.

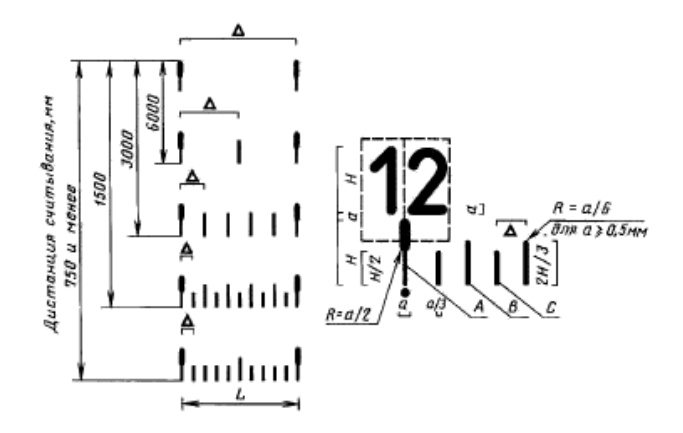

*Рис. 2. Графічні елементи шкали: Н – висота шрифту відліку; а = H/6 – товщина ліній шрифту*

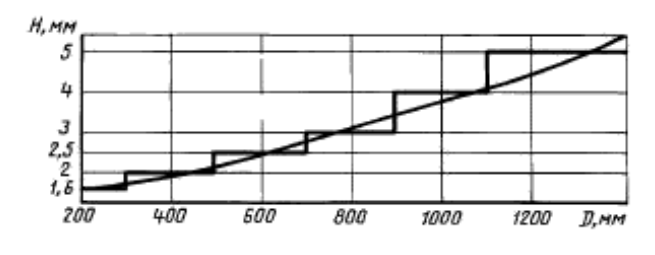

*Рис. 3. Залежність висоти шрифту шкали від віддалі зчитування показів*

Рекомендовані, відповідно до психофізіологічних вимог, оптимально допустимі розміри шрифту, залежно від дистанції зчитування, визначають за графіком [2] (рис. 3).

Для розрахунку висоти шрифту зручно користуватись апроксимуючою залежністю (1):

$$
H = 0,003 \cdot D + 2,0,\tag{1}
$$

де *H* – висота шрифту, мм; *D* – віддаль зчитування показів, мм.

Довжину поділки шкали, кількість поділок і числових відміток шкали, а також різновид відміток шкали (А, В, С) необхідно встановлювати, враховуючи функціональне призначення приладу, діапазон вимірювань, вимоги до точності, а також композиції шкали.

Допускається залежно від функціонального призначення приладу або зовнішніх умов діяльності оператора виділяти окремі елементи, що описують шкалу, яскравим кольором (зеленим, жовтим, червоним тощо). Як правило, жовтим кольором виділяють вихід вимірюваного параметра за межі, а червоним кольором – його аварійне значення. Кількість кодових кольорів на циферблаті повинна бути не більшою від чотирьох.

Ділянка шкали діапазону вимірювань, обмеженого порівняно з діапазоном показів, повинна бути виділена суцільною лінією, що з'єднує кінці відміток шкали цього діапазону, або точками, розташованими біля відміток шкали початку і кінця цього діапазону (рис. 4).

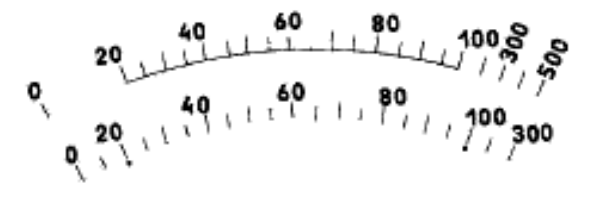

*Рис. 4. Позначення діапазону вимірювання*

На рис. 4 – товщина лінії – а / 3, точки – а (з рис. 1).

Шкала повинна містити не менше від трьох чисел відліку. Числа відліку повинні складатися не більше ніж з трьох цифр, за винятком кінцевого значення шкали. Числа відліку з великою кількістю необхідно скоротити, застосувавши десяткові кратні й часткові назви одиниць фізичних величин, або з використанням коефіцієнта  $10^n$  (n – будь-яке ціле додатне або від'ємне число), що наноситься перед або за позначенням одиниці вимірюваної величини, а за обмеження місця – у видимій частині шкали. Між коефіцієнтом і позначенням одиниці вимірюваної величини слід ставити знак множення.

Числа відліку наносять біля відміток А. Числа відліку на початку і в кінці діапазону вимірювання можуть бути за розміром шрифту менші від проміжних. Допускається біля деяких відміток А шкали, але не більше ніж біля двох, наступних за числовою відміткою, не задавати числа відліку. Тоді інтервал між двома суміжними цифрами по всій шкалі повинен бути не меншим від півторакратної ширини цифри (рис. 5, *а*).

На кругових і секторних шкалах осі цифр числа відліку повинні бути вертикальними в площині циферблата, причому продовження осі позначки повинно

перетинати центральну точку крайньої цифри числа відліку, крім горизонтальної та вертикальної осей циферблата, для яких числа необхідно розташовувати симетрично до осі відміток шкали (рис. 5, *б* і 5, *в*). Якщо обмежена площа циферблата, на секторних шкалах числа відліку крайніх відміток допускається розташовувати не на одному рівні з іншими числами відліку цієї шкали, причому продовження осі крайніх відміток може перетинати центральну точку числа відліку (рис. 5, *б*). На прямолінійних шкалах числа відліку розташовують вертикально в площині циферблата і симетрично до осі відміток (рис. 5, *а*).

На підставі вищесказаного можна сформувати перелік параметрів, якими задається зовнішній вигляд та функціонування шкали віртуального вимірювального приладу:

– значення, вказане стрілкою на шалі – Value;

– тип шкали (лінійна, кругова) – ScaleTyp;

– відстань зчитування показів, мм – ReadDistanse;

- кут розгортання шкали, ° ScaleSweepAngle;
- кут нахилу осі симетрії шкали, ° ScaleAngle;
- початкове значення шкали MinValue;
- кінцеве значення шкали МахValue;
- множник значення шкали ValueKoef;

– початкове значення діапазону вимірювання – MinMesValue;

– кінцеве значення діапазону вимірювання – MaxMesValue;

– значення виходу параметра за межі вимірювання – AlarmValue;

– значення виходу параметра в зону аварії – ErrorValue;

– ширина інформаційного рядка шкали – ErrorAlarmWidch;

– колір фону шкали – ScaleBeckColor;

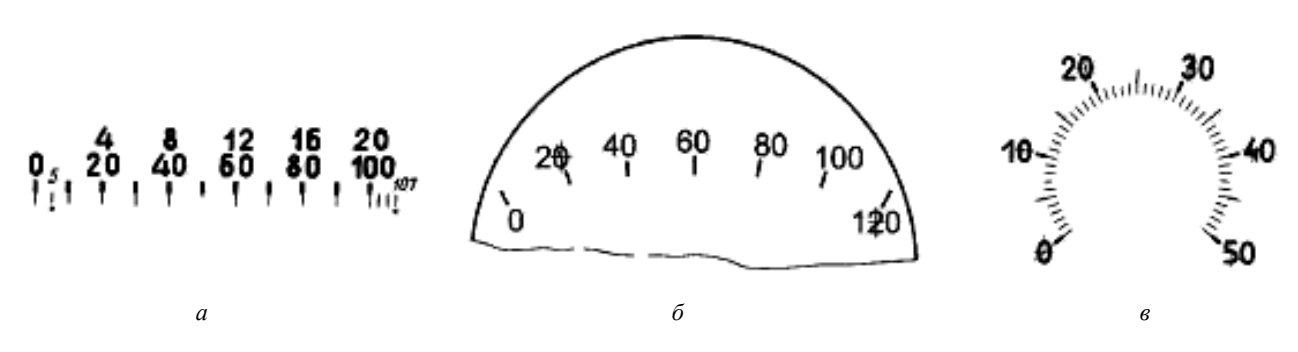

*Рис. 5. Розташування числових відміток на різних типах шкал.* 

- колір відміток шкали ScaleColor;
- вигляд стрілки ArrowStyle;
- колір стрілки ArrowColor;
- назва вимірюваного параметра ValueName;
- одиниці вимірювання ValueUnits.

Алгоритм побудови шкали складається з таких кроків розрахунку та виведення на екран:

– фону шкали;

– відміток шкали;

– числових відміток шкали;

– діапазону вимірювання;

– областей виходу значення вимірюваної величини за межі;

– одиниць вимірювання та назви вимірюваного параметра.

– стрілки, положення якої відповідає значенню вимірюваної величини.

Для побудови зображення шкали віртуального вимірювального приладу розраховують маштабувальний коефіцієнт, який задає співвідношення усіх графічних елементів. Цей коефіцієнт (*Radius*) дорівнює меншому значенню з половини висоти або ширини області виведення візуального компонента.

**Фон шкали** займає повністю область проектованого віджета. За замовчуванням – фон градієнтний, для лінійних шкал – LinearGradient, для кругових – ConicalGradient. Користувач має можливість змінити колір фону шкали, задавши параметр ScaleBeckColor, для візуального об'єднання кількох шкал у групу, під час побудови інтерфейсів користувача складних вимірювальних систем.

**Відмітки шкали** зручно виводити в циклі, поступово повертаючи систему координат відносно центра шкали на кут, який відповідає куту між відмітками шкали. Крок підписів основних відміток шкали *textStep* вибирають з ряду 1, 2, 5, 10, 20, 50, 100, 200, 500 залежно від різниці мінімального і максимального значення діапазону шкали так, щоб на шкалі відображалось від 3 до 13 текстових відміток.

Кількість відміток і, відповідно, кут між ними розраховують за формулами (2)

*n=(MaxValue-MinValue)\*10/textStep*

*lineAngle= ScaleSweepAngle/n;* (2)

Перед виведенням першої риски та після виведення останньої система координат повертається на кут (3)

*BeforeAngle = ScaleAngle – ScaleSweepAngle/2* (3) *AfterAngle = 360-ScaleSweepAngle– lineAngle* 

Висота основних і допоміжних рисок становить, відповідно, 2H/3 та H/2 (рис. 2). Товщина – H/12, колір відміток шкали – ScaleColor.

Відображення **діапазону вимірювання** реалізовано за допомогою дуги, радіусом R\*1.03. Кут початку та розгортання дуги розраховують за формулами (4)

*startAngle = ScaleSweepAngle \* MinMesValue / (MaxValue – –MinValue) + ScaleAngle;* (4) *sweepLength = ScaleSweepAngle \* (MaxMesValue – –MinMesValue) / (MaxValue – MinValue);* 

Колір дуги такий самий, як колір відміток шкали – ScaleColor. Ширину дуг вибирають залежно від висоти шрифту і розраховують за формулою widtch =  $H/12$  (рис. 2).

Інформаційні **області виходу значення вимірюваної величини за межі** будуються функцією drawPath(), де path складається з двох дуг, які обмежують інформаційну область. Межі зон «норма», «застереження», «аварія» формуються встановленням параметрів градієнтного фону типу ConicalGradient цієї області. Параметри елементів визначаються співвідношеннями (5).

Радіус зовнішньої дуги

*pR=Radius\*0.6.* 

Радіус внутрішньої дуги

*mR=Radius\*(0.6– ErrorAlarmWidch /100.0).* 

Маштабувальний коефіцієнт

*KAngle = (MaxValue – MinValue)\** 

*\*ScaleSweepAngle/360.*

Кут початку області «норма»

*GreenAngle = KAngle\*(MaxValue -MinValue).* (5) Кут початку області «застереження» *YellowAngle = KAngle\*(MaxValue -AlarmValue).* 

Кут початку області «аварія»

*RedAngle = KAngle\* /(MaxValue – ErrorValue).* 

Кут закінчення інформаційної області

*GradientAngle = ScaleAngle– ScaleSweepAngle/2.* 

Колір фону для ділянок «норма», «застереження», «аварія» встановлюють, відповідно, – зелений, жовтий, червоний.

Також на циферблаті шкали розміщують **одиниці вимірювання,** назву вимірюваного параметра та інформаційні повідомлення.

Вигляд **стрілки,** положення якої відповідає значенню вимірюваної величини, може бути різним. Modern і Classic, що задається параметром ArrowStyle.

Колір стрілки задають параметром ArrowColor. Коли вибрано стиль Classic, стрілка зображується у вигляді тонкої лінії, а в стилі Modern – полігоном, який забезпечує потовщення стрілки, щоб полегшити проведення відліку. Виведення стрілки також зручно реалізувати за допомогою повороту системи координат. Кут повороту залежить від значення вимірюваної величини і розраховується за формулою (6)

## *(Val-minMinVal)\*lineAngle\*10/textStep– –(ScaleAngle + ScaleSweepAngle/2)* (6)

Якщо значення вимірюваної величини виходить за межі вимірювання, то стрілка встановлюється, відповідно, у мінімальне або максимальне положення, і виводиться інформаційне повідомлення.

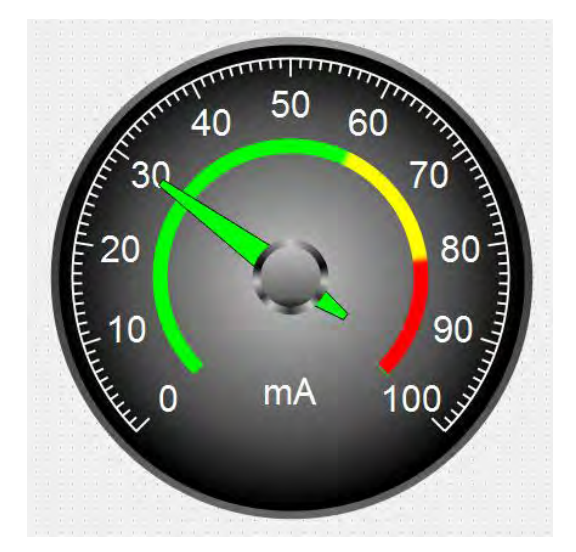

*Рис. 6. Приклад реалізації шкали*

Використовуючи викладені рекомендації та розрахунки, створили віджет відлікового пристрою

віртуального вимірювального приладу в середовищі багатоплатформної системи програмування Qt Creator (рис. 6).

**Висновки.** В роботі здійснено аналіз і узагальнення характеристик відлікових пристроїв засобів вимірювальної техніки, на основі чого розроблено методику розрахунку параметрів та алгоритм реалізації універсальних засобів відображення для віртуальних вимірювальних приладів. Результати роботи використано для створення віджета для системи автоматизованого програмування Qt. Ці самі алгоритми можна використати і для створення віртуальних вимірювальних приладів у інших системах програмування.

*1. ДСТУ 2681-94 Державна система забезпечення єдності вимірювань. Метрологія. Терміни та визначення. 2. ГОСТ 5365-83 Приборы электроизмерительные. Циферблаты и шкалы. Общие технические требования. 3. ГОСТ 25741-83 Циферблаты и шкалы манометрических термометров. Технические требования и маркировка. 4. Засоби та методи вимірювань неелектричних величин / Є.С. Поліщук, М.М. Дорожовець, Б.І. Стадник, О.В. Івахів, Т.Г. Бойко, А. Ковальчик. – Львів: Бескид Біт, 2008. 5. Основи метрології та вимірювальної техніки / М.М. Дорожовець, В.П.Мотало, Б.І. Стадник, В. Василюк, Р. Борек, А. Ковальчик. – Львів: Видавництво Нац. унту"Львівська політехніка", 2005. 6. Шлее М. Qt 4.8 Профессиональное программирование на C++. – СПб.: БХВ-Петербург, 2013. 7. Бланшет Ж., Саммерфилд М. Qt 4: программирование GUI на C++ / Пер. с англ. – 2-е изд., доп. – М.: КУДИЦ-ПРЕСС, 2008.*